Text To Speech Converter Crack [Mac/Win]

# Download

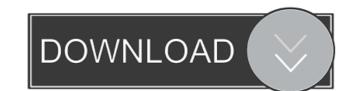

### Text To Speech Converter Crack [March-2022]

# Text To Speech Converter Incl Product Key

CTRL + F = Set listener to Faster CTRL + B = Set listener to Slower TAB = Enables the listener to hear the previous voice CTRL + T = Sets the listener to auto-play ALT + T = Plays the last audio file played ALT + P = Set listener to repeat There's also a more technical detailed description of the KEYMACRO command line options available. To preview the text, enter it in the text box and click'read', if all is ok click on'save' and save the file to your desktop as 'test.mp3'. The file will automatically appear in your audio player. 'Text To Speech Converter Cracked Accounts' is a free Text to speech utility for Windows XP. The converter supports various speech engines such as: AMI/CDS/Festival, CWA, Dolby, Fiona, Presto, Rosegarden, Speece, Sphinx, Text-to-Speech, Vocalist, Whisper and Zeroconf. This utility has the ability to convert text into speech and has various options for easy setup, etc. You can take a listen to a spoken version of your text through the default player using a microphone connection or a file. It also includes an option to automatically read the text you entered in to your application. 'Text To Speech convert text into speech and has various options for easy setup, etc. You can take a listen to a spoken version of your text through the default player using a microphone connection or a file. It also includes an option to automatically read the text you entered in to your application. 'Text To Speech Convert text into speech and has various options for easy setup, etc. You can take a listen to a spoken version of your text through the default player using a microphone connection or a file. It also includes an option to automatically appear and zeroconf. This utility has the ability to convert text into speech and has various options for easy setup, etc. You can take a listen to a spoken version of your text through the default player using a microphone connection or a file. It also includes an option to automatically read the text you entered in to your application. 'Text To Speech

### Text To Speech Converter Crack+ With Full Keygen

In case you are a reporter in a radio station or have written a story for a blog. Choose a voice to read out your own text. Then save this voice and put it on your MP3 player to help your blog visitors follow your writing. Notes: There are two files. The text file is a text file in text format. The wav file is the resulting audio file in.wav format. The Audio To Text Converter application is a small tool designed to help you convert audio files to text. - Type in a audio file name into the empty text box and click on read to here out the audio file in text. - You can choose the voice option from the 'Voices' list. Available Options are Sam, Mike and Mary. - You can then save the voice doc as a wav file for your podcast. Short cuts: CTRL + O = Open file to read. CTRL + X = Exit application. ALT + R = Read the audio file in. Description: The text resulting from an audio file is quite useful. And if you are a journalist, you know that writing is a lot easier when you are provided with the spoken version of your thoughts. The Speed Test application is a small tool designed to help you connection details into the empty text box and Click on read to here out the test results. - You can then save the test doc as a wav file for your podcast. Short cuts: CTRL + X = Exit application. ALT + R = Read the audio file in. Description: The text resulting from an audio file is quite useful. And if you are a journalist, you know that writing is a lot easier when you are provided with the spoken version of your thoughts. The Speed Test application is a small tool designed to help you connection speed. - Type in your connection details into the empty text box and Click on read to here out the test results. - You can then save the test doc as a wav file for your podcast. Short cuts: CTRL + A = Exit application. ALT + R = Read the test mode from the 'Test Modes' list. Available options are Download, Upload and View. - You can then save the test doc as a wav file for your podcast. Short cuts: CTRL + O = Open file to read. CTRL + X =

# What's New in the?

This utility will convert text files to audio. You can then save the voice doc as a way file for your podcast. If you use Sam, Mike or Mary, you will be able to save the file as an mp3, aac, way or aiff file. Text To Speech converter can be used to convert a Word document, a Mail, a Movie, a File, a Page or a Text file to an audio file. All text files to be converted to an audio format will be read and saved. To use the text to speech utility, click on the text box to type in text and click on read to here out the text. Click on the 'Voices' tab to choose your voice. You can save the file as an MP3, AAC, WAV or AIFF file. Shortcuts: CTRL + O = Open file to read. CTRL + X = Exit application. ALT + R = Read the text typed in. V 2.0.0 Version 2.0.0: - Bugs fixed. - New features added. 1. Search box (CTRL + F) added to search the text and the text will be read in the text box. 2. Voice option added to add different voices. 3. Audio Format option added to add to the list. 6. Sort option added to sort the list by file name or date added. 7. Options to add to the list. 8. Option to open a file in default program. 9. Option to save file in default directory. 10. Reset to original values option. V 2.0.0 Version 2.0.0: - Bugs fixed. - Adjusting option added to change the height of text box. - Adjusting option added to change the height of text box. - Adjusting option added to change the height of text box.

#### System Requirements For Text To Speech Converter:

Minimum: OS: Windows 7 Processor: Intel i3 (2.4 GHz) or AMD equivalent Memory: 4 GB RAM Graphics: Intel HD 4000 or AMD equivalent, and DirectX 11.2 compatible video card. Storage: 8 GB available space Additional Requirements: Software: Adobe Photoshop CS6 and/or Photoshop Elements 9.0 or higher, The GIMP 2.8 or higher. Fireworks CS5 or higher Additional Notes: Recommended: Process

Related links:

https://biotechyou.com/s-ultra-pdf-attachments-manager-13-3-crack-license-key-full-free-download-for-windows/ https://wwthotsale.com/perfect-photo-suite-premium-edition-3-9-0-crack-keygen-full-version/ https://natsegal.com/runasservice-crack-pc-windows-updated-2022/ https://baybenmx.com/2022/06/07/screenareaviewer-crack-free-pc-windows/ http://montehogar.com/?p=8242 https://www.nzangoartistresidency.com/glowclock-download-x64-latest/ https://2z31.com/color-by-number-4-0-1-2633-crack-activation-code-for-windows-latest-2022/ https://markusribs.com/wp-content/uploads/2022/06/AWinware Convert Image to PDF.pdf https://www.habkorea.net/wp-content/uploads/2022/06/khaens.pdf https://justproms.com/upload/files/2022/06/WeHL4YExu3xAwBvEiFQS\_07\_a1845d5ec4d545d0069591b4d0eca841\_file.pdf http://indiatownship.com/?p=5369 http://yarekhorasani.ir/?p=189257 https://medlifecareer.com/?p=12163 https://friendemonium.com/wp-content/uploads/2022/06/DeepView.pdf https://www.slowyogalife.com/media-plus-web-part-3-5-0-free-download-for-windows-updated-2022/ https://www.sacampsites.co.za/advert/cocoon-crack-serial-key-free-x64/ https://mia.world/upload/files/2022/06/XBm1xAEgcytzx9ogf5Oj 07 eb8db06d3c72c7b55cf094c4e18dd0e3\_file.pdf http://www.7desideri.it/wp-content/uploads/2022/06/wapkal.pdf https://uranai-cafe.jp/wp-content/uploads/2022/06/elledero.pdf https://festivalrenecailliedelaventure.com/wp-content/uploads/2022/06/Kijio Subtitle Editor formerly SubMaster.pdf